### **PENERAPAN METODE MULTI OBJECTIVE OPTIMIZATION ON THE BASIS OF RATIO ANALYSIS (MOORA) SEBAGAI PENDUKUNG KEPUTUSAN PEMILIHAN PENERIMA PROGRAM MAHASISWA WIRAUSAHA (Studi Kasus : Universitas Sriwijaya)**

## **Rahmat Dwian<sup>1</sup> , Anita Desiani\*2 , Sugandi Yahdin<sup>3</sup>**

<sup>1,2, 3</sup>Department of Mathematics and Science, Universitas Sriwijaya, Indonesia \*e-mail: anita\_desiani@unsri.ac.id

### *Abstract*

*Program Mahasiswa Wirausaha (PMW) of Sriwijaya University is one of the facilities for Sriwijaya University students who have an interest in entrepreneurship. There are 5 criteria in selecting PMW proposals based on Sriwijaya University, namely product innovation and originality, market potential/market opportunities, production processes, organization and investment plans. In PMW 2019, there were 304 proposals submitted and 146 proposals were approved for funding. The proposal selection process by Sriwijaya University only accumulates the judges' scores for each criterion manually. In this study, the MOORA method was applied as decision support which proposals were eligible to fund. Starting from weighting the criteria, calculating the normalized matrix, multiplying each criterion weight by the normalized matrix, and sorting the product from highest to lowest. In the calculation results, there is a data similarity of 92.97% in the results of the MOORA method with the results from Sriwijaya University. This shows that the MOORA method can be used as a consideration in selecting PMW proposals for the following year.*

*Keywords: MOORA, Wirausaha, PMW, Decision Support, Criterion*

### **PENDAHULUAN**

Program Mahasiswa Wirausaha (PMW) adalah salah satu program dari Unsri yang diperuntukkan untuk seluruh mahasiswa aktif Unsri [1]. Program ini merupakan bagian dari strategi pendidikan kewirausahaan di Unsri untuk memfasilitasi mahasiswa yang memiliki minat berwirausaha dan memulai usaha dengan basis ilmu pengetahuan, teknologi dan seni [2]. PMW ini juga sebagai sesuatu menjembatani para mahasiswa calon lulusan agar segera mengenal (*getting-in*) dan memasuki (*getting-along*) dunia bisnis yang riil melalui kegiatan fasilitas *bussiness start-up* [3]. Diharapkan dengan adanya program ini mampu mendukung visi dan misi pemerintah dalam mewujudkan kemandirian bangsa melalui penciptaan lapangan kerja dan pemberdayaan [4].

Berdasarkan wawancara dengan ketua PMW Unsri pada tanggal 10 Februari 2020, mekanisme dalam seleksi penerimaan PMW ini adalah pada tahap pertama, perguruan tinggi pelaksana program melakukan sosialisasi kepada para mahasiswa, pembekalan kewirausahaan melalui berbagai macam kegiatan seperti seminar, workshop dan lain-lain.

Pada tahap kedua, mahasiswa harus menyusun rencana bisnis yang layak untuk mendapatkan dukungan pemodalan dalam rangka pendirian usaha baru yang dimana kelayakan rencana bisnis ini ditentukan oleh tim seleksi yang terdiri dari panitia atau dosen reviewer PMW Unsri dan/atau mitra Unsri.

Pada PMW Unsri pada tahun 2019 berdasarkan data dari Biro Administrasi dan Akademik Kemahasiswaan (BAAK) Unsri terdapat 304 proposal yang diajukan dan terdapat 146 proposal yang disetujui untuk

didanai. Dari 146 proposal tersebut, 8 dari Fakultas Ekonomi, 11 dari Fakultas Teknik, 1 dari Fakultas Kedokteran, 33 dari Fakultas Pertanian, 27 dari FKIP, 21 dari FISIP, 25 dari FMIPA, 17 dari Fasilkom, dan 3 dari Fakultas Kesehatan Masyarakat.

Penilaian PMW memiliki bobot untuk setiap kriteria pada proposal. Kriteria tersebut adalah inovasi dan orisinalitas produk, potensi pasar/peluang pasar, proses produksi, organisasi dan rencana investasi. Penyeleksian yang dilakukan oleh Unsri hanya sebatas mengakumulasikan jumlah nilai juri pada tiap kriteria untuk setiap proposal [1].

Pada penilaian PMW Unsri 2019 tidak menggunakan metode apapun dalam perhitungannya. Sehingga pada penelitian ini digunakan metode pengambilan keputusan untuk melihat hasil perankingan dan membandingkannya dengan hasil yang sebelumnya. Ada beberapa metode yang dapat digunakan dalam melakukan sistem pendukung keputusan seperti Weighted Aggregated Sum Product Assesment (WASPAS)[5], Technique for Order Performance by Similarity to Ideal Solution (TOPSIS)[6], Elimination Et Choix Traduisant la Realite (ELECTRE)[7], Multi- Objective Optimization On The Basis Of Ratio Analysis (MOORA) [8] dan lain sebagainya.

Metode MOORA merupakan sebuah metode sistem pengambilan keputusan yang diperkenalkan oleh Brauers dan Zavadskas pada tahun 2006[9]. Braurers menggunakan metode yang relatif baru ini dalam suatu pengambilan keputusan multi kriteria [10]. Metode ini diaplikasikan untuk memecahkan banyak permasalahan ekonomi, manajerial dan konstruksi dengan menggunakan perhitungan rumus matematika agar mendapatkan hasil yang tepat[11]. Metode MOORA banyak diterapkan dalam beberapa bidang seperti, teknik, manajemen, ekonomi, dan lain sebagainya[12]. Dalam membantu pengambilan keputusan hasil yang diperoleh dari metode ini lebih akurat dan

tepat sasaran serta mudah untuk diimplementasikan [13].

Pada penelitian terdahulu yang dilakukan oleh Mesran dalam menentukan<br>penerimaan siswa baru pada kelas penerimaan siswa baru pada unggulan, dengan menggunakan metode MOORA dengan cara mengelompokkan berbagai kriteria seperti keuntungan dan biaya, serta jumlah dari kriteria keuntungan di kurangkan dengan kriteria biaya. Hal ini efektif dalam menghasilkan nilai yang lebih baik [14].

Pada penelitian ini akan diterapkan metode MOORA untuk menentukan proposal mana saja yang lolos dalam tahap seleksi dan dapat didanai. Dengan menggunakan metode ini nantinya akan memudahkan dalam membantu kinerja penyeleksi untuk menentukan penerima dana PMW.

# **METODE**

Langkah-langkah dalam melakukan penelitian ini adalah

# **1. Pengumpulan Data**

Data yang digunakan dalam penelitian ini merupakan data sekunder dari Biro Administrasi Akademik dan Kemahasiswaan (BAAK) yang meliputi data pendaftar PMW, penerima PMW dan data bobot kriteria dari Koordinator PMW Universitas Sriwijaya. Data yang digunakan merupakan data tahun 2019.

# **2. Pembobotan Kriteria**

Pada data kriteria ditemukan range nilai pada tiap bobot yang berbeda-beda. Perbedaan range ini perlu dilakukan pembobotan kriteria agar mendapatkan range yang sama. Data yang memiliki range yang berbeda dapat mengakibatkan inkonsistensi data. Hal ini dapat mempengaruhi hasil atau informasi yang didapat setelah data diolah.

#### **3. Metode MOORA**

Penerapan metode MOORA dalam penelitian ini terdiri dari beberapa langkahlangkah sebagai berikut.

*a.* Membuat matriks keputusan berdasarkan tabel kriteria.

$$
X_{mn} = \begin{bmatrix} x_{11} & x_{12} & \dots & x_{1n} \\ x_{21} & x_{22} & \dots & x_{2n} \\ \dots & \dots & \dots & \dots \\ x_{m1} & x_{m2} & \dots & x_{mn} \end{bmatrix}
$$
 (1)

:Nilai dari alternatif *m* pada kriteria *n*

- : elemen dari matriks  $X_{mn}$
- :banyaknya alternatif
- :banyaknya atribut
- b. Menghitung rasio setiap elemen matriks terhadap jumble kuadrat setiap alternatif dengan Persamaan berikut[15].

$$
x_{ij}^* = \frac{x_{ij}}{\sqrt{\sum_{i=1}^m x_{ij}^2}}\tag{2}
$$

 $x_{ij}^*$ : nilai setiap elemen pada matriks setelah dinormalisasi

 $x_{ij}$  : nilai setiap elemen pada matriks keputusan

c. Menghitung nilai normalisasi setiap alternatif dengan Persamaan berikut [15].

$$
y_i = \sum_{j=1}^{g} w_j x_{ij}^* - \sum_{j=g+1}^{n} w_j x_{ij}^* \qquad (3)
$$

- $y_i$ : nilai akhir dari perhitungan metode MOORA
- $w_j$ : bobot penilaian
- $x_{ij}^*$  : nilai setiap elemen pada matriks setelah dinormalisasi

#### **4. Analisis hasil dan kesimpulan**

Hasil perhitungan metode MOORA dilakukan perankingan untuk mengetahui proposal yang lolos seleksi. Kemudian hasil dari perangkingan pada metode MOORA akan dibandingkan dengan hasil dari Universitas Sriwijaya.

#### **HASIL DAN PEMBAHASAN**

Dalam pengambilan data dari Biro Administrasi Akademik dan Kemahasiswaan (BAAK) Universitas Sriwijaya diperoleh bahwa ada 5 kriteria penilaian pada tahap II seleksi proposal PMW. Data yang digunakan merupakan data pada tahun 2019. Data ini berisikan nilai dari juri untuk setiap proposal berdasarkan kriteria pada tahap II. Pada data ini berisi kriteria-kriteria seleksi proposal PMW dinotasikan C1-C5 yang dijelaskan pada Tabel 1.

Tabel 1. Kriteria Seleksi Proposal PMW

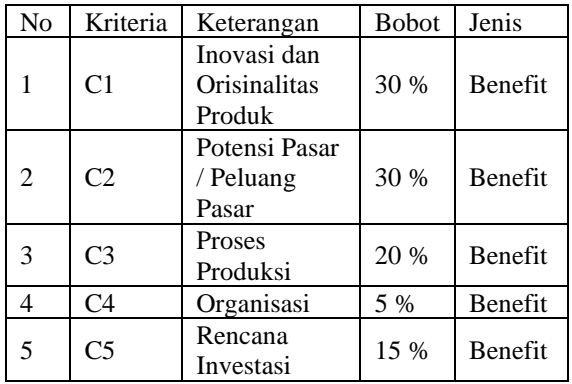

Dari data pada Tabel 1 dapat dilihat bahwa terdapat 5 kriteria yang menguntungkan (*benefit*) dan tidak ada satupun kriteria yang tidak menguntungkan (*cost*). Kelima kriteria tersebut dinotasikan dengan C1 – C5. Selain data kriteria seleksi proposal pmw, diperoleh juga data penilaian juri yang didapatkan dari BAAK Universitas Sriwijaya. Adapun data dari pengaju proposal yang disertai dengan perolehan nilai dari masing-masing kriteria dapat dilhat pada Tabel 2.

Berdasarkan Tabel 2 diperoleh 165 data proposal hasil seleksi tahap1 yaitu hasil penilaian juri. Nilai pada kolom C1- C5 merupakan hasil penilaian juri pada masing-masing proposal. Data inilah yang dilakukan seleksi menggunakan metode MOORA.

| No             | Nama<br>Usaha                       | C <sub>1</sub> | C <sub>2</sub> | C <sub>3</sub> | C <sub>4</sub> | C <sub>5</sub> |
|----------------|-------------------------------------|----------------|----------------|----------------|----------------|----------------|
| 1              | Nugget<br>Jatim<br>(Jamur<br>Tiram) | 154.5          | 154.5          | 103            | 25.75          | 77.25          |
| $\overline{c}$ | Indonesia<br>Motivator              | 147            | 147            | 98             | 24.5           | 73.5           |
| 3              | Inspire<br>System                   | 133.5          | 133.5          | 89             | 22.25          | 66.75          |
| 4              | <b>BNPOM</b>                        | 131.1          | 131.1          | 87.4           | 21.85          | 65.55          |
| 5              | <b>JATIMAS</b>                      | 129.6          | 129.6          | 86.4           | 21.6           | 64.8           |
| 6              | <b>SEA CUP</b>                      | 123            | 123            | 82             | 20.5           | 61.5           |
| .              | .                                   | .              | .              | .              | .              | .              |
| 163            | Momenku                             | 102.45         | 102.45         | 68.3           | 17.075         | 51.225         |
| 164            | Printer<br>Kampus                   | 105            | 105            | 70             | 17.5           | 52.5           |
| 165            | Mie Keji                            | 117            | 117            | 78             | 19.5           | 58.5           |

Tabel 2. Data penilaian oleh juri proposal PMW 2019

Setelah didapatkan data pengaju proposal beserta kriterianya, kemudian dilakukan pembobotan kriteria agar memudahkan dalam perhitungan. Proses pembobotan dilakukan dengan cara menghitung rentang kriteria dari yang terendah hingga yang tertinggi yang kemudian mengklasifikasikan menjadi beberapa bobot mulai dari sangat rendah, rendah, sedang, tinggi, dan sangat tinggi. Pembobotan untuk kriteria C1, C2, dan C3 dituliskan pada Tabel 3.

Tabel 3. Pembobotan Kriteria C1, C2, dan C3

| Nilai          | Range<br>C1 | Range<br>C <sub>2</sub> | Range<br>C <sub>3</sub> | <b>Bobot</b>     |
|----------------|-------------|-------------------------|-------------------------|------------------|
|                | 58-77       | 58-77                   | $0 - 25$                | Sangat<br>rendah |
| $\mathfrak{D}$ | 78-97       | 78-97                   | $26 - 50$               | Rendah           |
| 3              | 98-117      | 98-<br>117              | 51-75                   | Sedang           |
|                | 118-<br>137 | 118-<br>137             | 76-<br>100              | Tinggi           |
|                | >137        | >137                    | >100                    | Sangat<br>tinggi |

Pada Tabel 3 rentang nilai kriteria C1 dan C2 adalah 58 s/d 154.5 dengan jangkauan nilai sebesar 96.5. Rentang nilai pada kriteria ini dibagi menjadi 5 kelas dengan masing-masing panjang kelas

sebesar 20. Rentang nilai kriteria C3 adalah 39.3 s/d 105 dengan jangkauan nilai sebesar 65.7. Rentang nilai pada kriteria ini dibagi menjadi 5 kelas dengan masing-masing panjang kelas sebesar 25. Adapun untuk pembobotan kriteria C5 dapat dilihat pada Tabel 4.

| adei 4. Pennooddaii Kriteria C. |           |              |       |  |  |  |
|---------------------------------|-----------|--------------|-------|--|--|--|
|                                 |           | <b>Bobot</b> | Nilai |  |  |  |
|                                 | $21 - 40$ | Rendah       |       |  |  |  |
|                                 | $41 - 60$ | Sedang       |       |  |  |  |
|                                 | 61-80     | tinggi       |       |  |  |  |

Tabel 4. Pembobotan Kriteria C5

Pada Tabel 4 rentang nilai kriteria C1 adalah 29.475 s/d 78.75 dengan jangkauan nilai sebesar 49.275. Dikarenakan rentang pada kriteria ini terlalu besar maka hanya dibagi menjadi 3 kelas dengan masing-masing panjang kelas sebesar 20. Setelah melakukan pembobotan pada data tersebut, maka dapat dilihat data kecocokan pada masing-masing alternatif terhadap kriteria yang dapat dilihat pada Tabel 5.

Tabel 5 Rating Kecocokan Data

| No  | Nama<br>Usaha                       | C <sub>1</sub> | C <sub>2</sub> | C <sub>3</sub> | C <sub>4</sub> | C <sub>5</sub> |
|-----|-------------------------------------|----------------|----------------|----------------|----------------|----------------|
| 1   | Nugget<br>Jatim<br>(Jamur<br>Tiram) | 5              | 5              | 5              | 25.75          | 5              |
| 2   | Indonesia<br>Motivator              | 5              | 5              | 4              | 24.5           | 5              |
| 3   | Inspire<br>System                   | 4              | 4              | 4              | 22.25          | 5              |
| 4   | <b>BNPOM</b>                        | 4              | 4              | 4              | 21.85          | 5              |
| 5   | <b>JATIMAS</b>                      | 4              | 4              | 4              | 21.6           | 5              |
| 6   | <b>SEA CUP</b>                      | 4              | 4              | 4              | 20.5           | 5              |
|     |                                     | .              | .              | .              |                | .              |
| 163 | Momenku                             | 3              | 3              | 3              | 17.075         | 3              |
| 164 | Printer<br>Kampus                   | 3              | 3              | 3              | 17.5           | 3              |
| 165 | Mie Keji                            | 3              | 3              | 4              | 19.5           | 3              |

Tabel 5 merupakan tabel kecocokan data dari Tabel 2 yang disesuaikan dengan bobot masing-masing kriteria. Kemudian dilakukan penerapan metode MOORA, berikut merupakan langkah penyelesaian metode MOORA:

### a. Matriks keputusan Xij

Untuk memulai perhitungan dengan metode MOORA langkah pertama yang dilakukan yaitu membuat matriks keputusan  $X_{ij}$  terlebih dahulu. Matriks keputusan  $X_{ij}$  dibuat berdasarkan Tabel 5 yang dimana elemen dari matriks keputusan ini diambil dari nilai pada setiap kolom dari C1,C2,C3,C4, dan C5.

$$
X_{ij} = \begin{bmatrix} 5 & 5 & 5 & 25.75 & 5 \\ 5 & 5 & 4 & 24.5 & 5 \\ 4 & 4 & 4 & 22.25 & 5 \\ 4 & 4 & 4 & 21.85 & 5 \\ 4 & 4 & 4 & 21.6 & 5 \\ 4 & 4 & 4 & 20.5 & 5 \\ 4 & 4 & 4 & 20 & 3 \\ 4 & 4 & 4 & 19.8 & 3 \\ 4 & 4 & 4 & 19.75 & 3 \\ 3 & 3 & 3 & 18.75 & 3 \\ \vdots & \vdots & \vdots & \vdots & \vdots \\ 3 & 3 & 4 & 19.5 & 3 \end{bmatrix}
$$

Matriks keputusan  $X_{ij}$  dibuat berdasarkan Tabel 7 yang dimana elemen dari matriks keputusan ini diambil dari nilai pada setiap kolom dari C1,C2,C3,C4, dan C5. Kemudian setelah membentuk matriks keputusan selanjutnya mencari matriks ternomalisasi.

Untuk membuat matriks ternormalisasi, dibuat terlebih dahulu nilai normalisasi pada tiap kriteria dari C1 sampai dengan C5 kemudian menentukan nilai setiap elemen dengan membagi elemen matriks keputusan dengan nilai normalisasi tiap kriteria.

Untuk mencari nilai matriks ternomalisasi yaitu dengan cara setiap elemen pada matriks keputusan dibagi dengan akar dari jumlah setiap elemen yang dikuadratkan seperti pada Persamaan 2.

b. Matriks Ternormalisasi Kriteria 1 (C1)

Pada kriteria 1 (C1) untuk mencari nilai matriks ternomalisasinya yaitu dengan cara membagi setiap elemen pada matriks keputusan yang ada pada kolom C1 dengan

akar dari jumlah setiap elemen yang dikuadratkan pada kolom C1.

$$
C1 = \sqrt{5^2 + 5^2 + 4^2 + 4^2 + 4^2 + \dots + 3^2}
$$
  
= 41.1461  

$$
A_{1,1} = \frac{5}{41.1461} = 0.1215
$$
  

$$
A_{2,1} = \frac{5}{41.1461} = 0.1215
$$
  

$$
A_{3,1} = \frac{4}{41.1461} = 0.0972
$$
  

$$
A_{4,1} = \frac{4}{41.1461} = 0.0972
$$
  

$$
A_{165,1} = \frac{3}{41.1461} = 0.0729
$$

c. Matriks Kinerja Ternormalisasi Kriteria 2 (C2)

Pada kriteria 2 (C2) untuk mencari nilai matriks ternomalisasinya yaitu dengan cara membagi setiap elemen pada matriks keputusan yang ada pada kolom C2 dengan akar dari jumlah setiap elemen yang dikuadratkan pada kolom C2.

$$
C2 = \sqrt{\frac{5^2 + 5^2 + 4^2 + 4^2}{+4^2 + \dots + 3^2}}
$$
  
y = 41.1461  

$$
A_{1,2} = \frac{5}{41.1461} = 0.1215
$$

$$
A_{2,2} = \frac{5}{41.1461} = 0.1215
$$

$$
A_{165,2} = \frac{3}{41.1461} = 0.0729
$$

d. Matriks Kinerja Ternormalisasi Kriteria 3 (C3)

Pada kriteria 3 (C3) untuk mencari nilai matriks ternomalisasinya yaitu dengan cara membagi setiap elemen pada matriks keputusan yang ada pada kolom C3 dengan akar dari jumlah setiap elemen yang dikuadratkan pada kolom C3.

$$
C3 = \sqrt{\frac{5^2 + 4^2 + 4^2 + 4^2}{+4^2 + \dots + 4^2}} = 44.1362
$$
  
\n
$$
A_{1,3} = \frac{5}{44.1362} = 0.1133
$$
  
\n
$$
A_{2,3} = \frac{4}{44.1362} = 0.0906
$$
  
\n
$$
A_{3,3} = \frac{4}{44.1362} = 0.0906
$$
  
\n...  
\n
$$
A_{165,3} = \frac{4}{44.1362} = 0.0906
$$

e. Matriks Kinerja Ternormalisasi Kriteria 4 (C4)

Pada kriteria 4 (C4) untuk mencari nilai matriks ternomalisasinya yaitu dengan cara membagi setiap elemen pada matriks keputusan yang ada pada kolom C4 dengan akar dari jumlah setiap elemen yang dikuadratkan pada kolom C4.

$$
C4 = \sqrt{\frac{25.75^2 + 24.5^2 + 22.25^2 + 21.85^2 + 21.6^2 + \dots + 19.5^2}{+21.6^2 + \dots + 19.5^2}}
$$
  
= 234.7052  

$$
A_{1,4} = \frac{25.75}{234.7052} = 0.1097
$$

$$
A_{2,4} = \frac{24.5}{234.7052} = 0.1044
$$

$$
A_{3,4} = \frac{22.25}{234.7052} = 0.0948
$$

$$
A_{165,4} = \frac{19.5}{234.7052} = 0.0831
$$

f. Matriks Kinerja Ternormalisasi Kriteria 5 (C5)

Pada kriteria 5 (C5) untuk mencari nilai matriks ternomalisasinya yaitu dengan cara membagi setiap elemen pada matriks keputusan yang ada pada kolom C5 dengan akar dari jumlah setiap elemen yang dikuadratkan pada kolom C5.

$$
C5 = \sqrt{5^2 + 5^2 + 5^2 + 5^2 + 5^2 + \dots + 3^2} =
$$
  
\n43.6921  
\n
$$
A_{1,5} = \frac{5}{43.6921} = 0.1144
$$
  
\n
$$
A_{2,5} = \frac{5}{43.6921} = 0.1144
$$
  
\n
$$
A_{3,5} = \frac{5}{43.6921} = 0.1144
$$
  
\n...  
\n
$$
A_{165,5} = \frac{3}{3.6921} = 0.0687
$$

Setelah dilakukan perhitungan normalisasi pada masing-masing elemen berdasarkan kriterianya dari subbab b s.d f maka didapatkan matriks kinerja ternormalisasi yang ditunjukkan sebagai berikut:

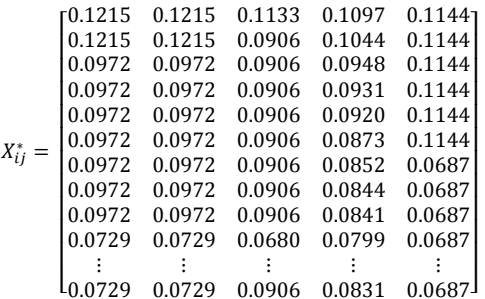

Dengan melakukan perkalian bobot (Wj) pada tiap kriteria dengan matriks Xij\* ,maka didapatkan nilai Xij \* Wj yaitu sebagai berikut:

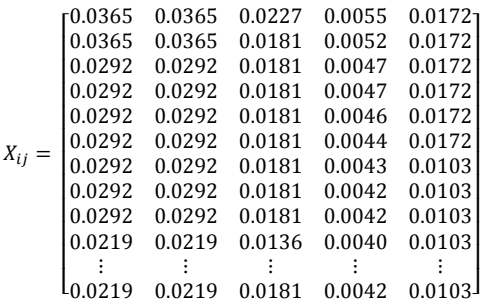

Setelah mendapatkan nilai matriks  $X_{ij}$ , maka berikutnya adalah menghitung niai  $Y_i$ . Nilai  $Y_i$  adalah hasil akhir dari perhitungan untuk mengetahui nilai mana yang paling besar agar bisa dilakukan perangkingan. Nilai  $Y_i$  dapat dihitung dengan cara mencari selisih antara nilai maksimum dengan nilai minimum. Nilai maksimum adalah jumlah seluruh nilai dari setiap kriteria *benefit* sedangkan nilai minimum adalah jumlah seluruh nilai dari setiap kriteria *cost*.

Pada penelitian ini hanya ada kriteria benefit, ini mengakibatkan nilai minimumnya adalah nol. Jadi nilai  $Y_i$  bisa juga dihitung hanya dengan mencari jumlah dari kriteria benefit yaitu C1, C2, C3, C4, dan C5. Kriteria C1, C2, C3, C4, dan C5 diambil dari setiap elemen yang ada di matriks  $X_{ij}$  dimana kolom pertama adalah kriteria C1, kolom kedua adalah kriteria C2, kolom ketiga adalah kriteria C3, kolom keempat adalah kriteria C4, dan kolom kelima adalah kriteria C5. Untuk lebih lengkapnya dapat dilihat pada Tabel 6.

Pada Tabel 6 terdapat nilai akhir dari proses perhitungan dengan menggunakan

metode MOORA. Nilai maksimum pada data ini ialah jumlah semua kriteria karena semua kriteria bersifat *benefit* dan tidak ada nilai minimum karena tidak ada kriteria bersifat *cost.* Setelah didapatkan nilai akhir tersebut maka dilakukan proses pengurutan nilai dari yang tertinggi sampai yang terendah untuk mengetahui proposal yang mana saja yang diterima untuk didanai.

Tabel 6 Nilai  $Y_i$  Pada Metode MOORA

| No             | Nama Usaha                    | Maksimum<br>$(C1 + C2 +$<br>$C_3 + C_4 +$<br>C5 | Mini<br>mum | Y <sub>i</sub><br>(maks –<br>min) |
|----------------|-------------------------------|-------------------------------------------------|-------------|-----------------------------------|
| 1              | Nugget Jatim<br>(Jamur Tiram) | 0.1182                                          | $\Omega$    | 0.1182                            |
| $\overline{c}$ | Indonesia<br>Motivator        | 0.1134                                          | $\Omega$    | 0.1134                            |
| 3              | <b>Inspire System</b>         | 0.0984                                          | 0           | 0.0984                            |
| $\overline{4}$ | <b>BNPOM</b>                  | 0.0983                                          | $\Omega$    | 0.0983                            |
| 5              | <b>JATIMAS</b>                | 0.0982                                          | 0           | 0.0982                            |
| 6              | <b>SEA CUP</b>                | 0.0980                                          | $\Omega$    | 0.0980                            |
|                |                               |                                                 | .           |                                   |
| 163            | Momenku                       | 0.0713                                          | 0           | 0.0713                            |
| 164            | Printer Kampus                | 0.0714                                          | $\theta$    | 0.0714                            |
| 165            | Mie Keji                      | 0.0763                                          | $\Omega$    | 0.0763                            |

Tabel 7. Perankingan Proposal yang Lolos Seleksi

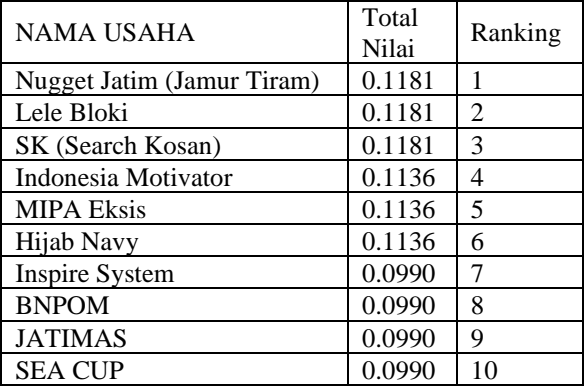

Setelah dilakukan pengurutan nilai pada Tabel 7 maka didapatkan hasil perankingan untuk mengetahui proposal mana yang akan didanai. Dari hasil perankingan tersebut, proposal dengan nama usaha Nugget Jatim (Jamur Tiram) sebagai alternatif terbaik yang memiliki nilai (max) tertinggi dengan nilai  $Y_i$  (max) = 0.1181. Berdasarkan Tabel 7

diperoleh 148 proposal yang didanai dari total 165 proposal.

Selanjutnya akan dilakukan perbandingan hasil menggunakan metode MOORA dengan hasil penilaian proposal yang lolos pada tahun 2019 di Universitas Sriwijaya untuk mengetahui letak perbedaannya. Setelah didapatkan hasil perankingan dari seluruh proposal terdapat 148 proposal yang didanai dari total 165 proposal. Dari hasil menggunakan metode MOORA dengan hasil penilaian proposal yang lolos pada tahun 2019 di Universitas Sriwijaya maka akan dibandingkan untuk mengetahui letak perbedaannya seperti akan ditunjukkan pada Tabel 8..

Tabel 8. Perbandingan Metode MOORA dengan Hasil Penilaian Unsri

| N <sub>0</sub> | Nama Usaha                       | Metode<br><b>MOORA</b> | Hasil<br>Penilaian<br>Unsri | Keteran<br>gan |
|----------------|----------------------------------|------------------------|-----------------------------|----------------|
| 1              | Nugget Jatim<br>(Jamur<br>Tiram) | Lulus                  | Lulus                       | Sama           |
| 2              | Indonesia<br>Motivator           | Lulus                  | Lulus                       | Sama           |
| 3              | Inspire<br>System                | Lulus                  | Lulus                       | Sama           |
| 4              | <b>BNPOM</b>                     | Lulus                  | Lulus                       | Sama           |
| 5              | Insyaallah<br><b>Brownies</b>    | Lulus                  | <b>Tidak Lulus</b>          | Tidak<br>Sama  |
| 6              | <b>SEA CUP</b>                   | Lulus                  | Lulus                       | Sama           |
| $\overline{7}$ | <b>KIMBARA</b>                   | Lulus                  | <b>Tidak Lulus</b>          | Tidak<br>Sama  |
| .              | .                                | .                      | .                           |                |
| 164            | Layo Online<br>Print             | Lulus                  | Lulus                       | Sama           |
| 165            | <b>KENITAN</b>                   | Lulus                  | Lulus                       | Sama           |

Berdasarkan Tabel 8 diperoleh 153 kesesuaian data pada metode MOORA dengan hasil yang diperoleh dari Unsri. Persentase kesesuaian antara metode MOORA dengan hasil yang diperoleh Unsri yaitu:

Kesesuaian  $=$   $\frac{jumlah\ yang\ sama}{jumlab\ nearest\r$  $\frac{1}{j$ umlah peserta $\frac{1}{j} \times 100\%$  $=\frac{153}{165}$  $\frac{133}{165}$  × 100% = 92.72%

Kesesuaian yang diperoleh sebesar 92.97% yang artinya hasil yang diperoleh metode MOORA hampir sama dengan yang diperoleh Unsri sehingga metode MOORA ini dapat dijadikan pertimbangan dalam menyeleksi proposal PMW tahun berikutnya.

### **KESIMPULAN**

Berdasarkan hasil dan pembahasan dapat disimpulkan bahwa dari hasil perhitungan dengan menggunakan metode MOORA, diperoleh nilai tertinggi peserta PMW yaitu Kelompok Nugget Jatim dengan nilai  $Y_i$  (max) = 0.1181. Hasil<br>perankingan menggunakan metode menggunakan MOORA memiliki kesamaan 92.72% dengan hasil penilaian oleh pihak Universitas Sriwijaya. Hal ini menunjukkan bahwa metode MOORA dapat menjadi rekomendasi metode dalam penyeleksian proposal PMW berikutnya. Metode MOORA memiliki beberapa kelebihan diantaranya dalam memisahkan objeknya mudah dipahami dan fleksibel hingga proses evaluasi kriteria bobot keputusan. Selain itu metode MOORA juga memiliki tingkat selektifitas yang baik karena dapat menentukan tujuan dan kriteria yang bertentangan, yaitu kriteria yang menguntungkan atau yang tidak menguntungkan Penelitian ini masih memiliki kekurangan yaitu tidak memperhatikan dana yang diusulkan pada tiap proposal. Penelitian selanjutnya disarankan untuk menambahkan dana yang diusulkan proposal sebagai batasan masalah.

# **DAFTAR PUSTAKA**

- [1] Anonim, *Pedoman PMW Unsri 2019*, 2019.
- [2] Hartono, 2018. *Kajian Capaian Program Mahasiswa Wirausaha*, J. Aktual Akunt. Keuang. Bisnis Terap., vol. 1, no. 2, pp. 152–159.
- [3] Ratnasari, E, Hakim, A., and Hayat, A, 2013. *Implementasi Program Mahasiswa Wirausaha (PMW) Dalam Mewujudkan Mahasiswa*

*Enterpreneur (Studi Pada Universitas Brawijaya Malang).* J. Adm. Publik Mhs. Univ. Brawijaya, vol. 1, no. 6, pp. 1276–1285.

- [4] Supriati, N. Sunarto, and Astuti, D., 2020. *Efektifitas Program Mahasiswa Wirausaha (PMW) Terhadap Minat Berwirausaha Mahasiswa.* Politeknik Negeri Bengkalis, vol. 8, pp. 99–107.
- [5] Gusman, A.P., Linostu, R.R., and Surmayanti, 2020. *Implementasi metode waspas untuk menentukan ikan teri asin kering berkualitas terbaik*. J. Inf. Syst. Informatics Eng., vol. 4, no. 1, pp. 36–42.
- [6] Muzakkir, I., 2017. *Penerapan Metode Topsis Untuk Sistem Pendukung Keputusan Penentuan Keluarga Miskin Pada Desa Panca Karsa II.* Ilk. J. Ilm., vol. 9, no. 3, pp. 274–281.
- [7] Setyawan, T.B., and Wijanarto. *Implementasi Metode ELECTRE IV (Elimination Et Choix Traduisant La Realite) Pada Sistem Pendukung Keputusan Untuk Menentukan Kelayakan Kredit Pinjaman Pada Koperasi Karya Eka Warsa Pati*.
- [8] Rokhman, S., Rozi, I,F., and Asmara, R.A., 2017. *Pengembangan Sistem Penunjang Keputusan Penentuan UKT Mahasiswa Dengan Menggunakan Metode Moora, Studi Kasus Politeknik Negeri Malang*. J. Inform. Polinema, vol. 3, no. 4, p. 36.
- [9] Febiningtyas, E., 2016. *Implementasi Metode MOORA Untuk Menentukan Bonus Karyawan Pada PT. Lestari Jaya Farma.* Ekon. Akunt., vol. 01, no. 08, pp. 1–13.
- [10] Sianturi, C.F., Tondang, M., Batubara, S., and Siahaan, A.P.U., 2018. *Sistem Pendukung Keputusan Pemilihan Supplier Barang Lemari Menerapkan Metode MOORA*. Semin. Nas. Sains Teknol. Inf., no. 338, pp. 171–176.
- [11] V. S. Gadakh, V.S., Shinde, V.B., and Khemnar, N.S., 2013. *Optimization of*

*welding process parameters using MOORA method.* Int. J. Adv. Manuf. Technol., vol. 69, no. 9–12, pp. 2031– 2039.

- [12] Safii, M., and Zulhamsyah, A., 2018. Sistem Pendukung Keputusan *Pemilihan Mekanik Sepeda Motor Yamaha Alfascorfii Dengan Metode Multi Objective Optimization On The Basis Of Ratio Analysis (MOORA).* J-SAKTI (Jurnal Sains Komput. dan Inform., vol. 2, no. 2, p. 162.
- [13] Fadlan, C., Windarto, A.P., and Damanik, I.S., 2019. *Penerapan Metode MOORA pada Sistem Pemilihan Bibit Cabai (Kasus : Desa Bandar Siantar Kecamatan Gunung Malela).* J. Appl. Informatics Comput., vol. 3, no. 2, pp. 2–6.
- [14] Mesran, G. Ginting, Suginam, and

Rahim, R., 2017. *Implementation of Elimination and Choice Expressing Reality (ELECTRE) Method in Selecting the Best Lecturer (Case Study STMIK BUDI DARMA).* Int. J. Eng. Res. Technol. (IJERT, vol. 6, no. 02, pp. 141–144.

[15] Yanifa, N.R., Arifianto, D., and Nilogiri, A., 2010. *Implementasi Metode Moora (Multi – Objective Optimization On The Basis Of Ratio Analysis) Pada Penerimaan Beasiswa Di Universitas Muhammadiyah Jember Berbasis Web*. Tek. Inform.